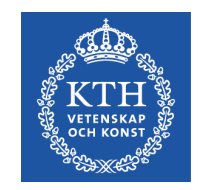

# **Java and XML parsing**

EH2745 Lecture #8 Spring 2015

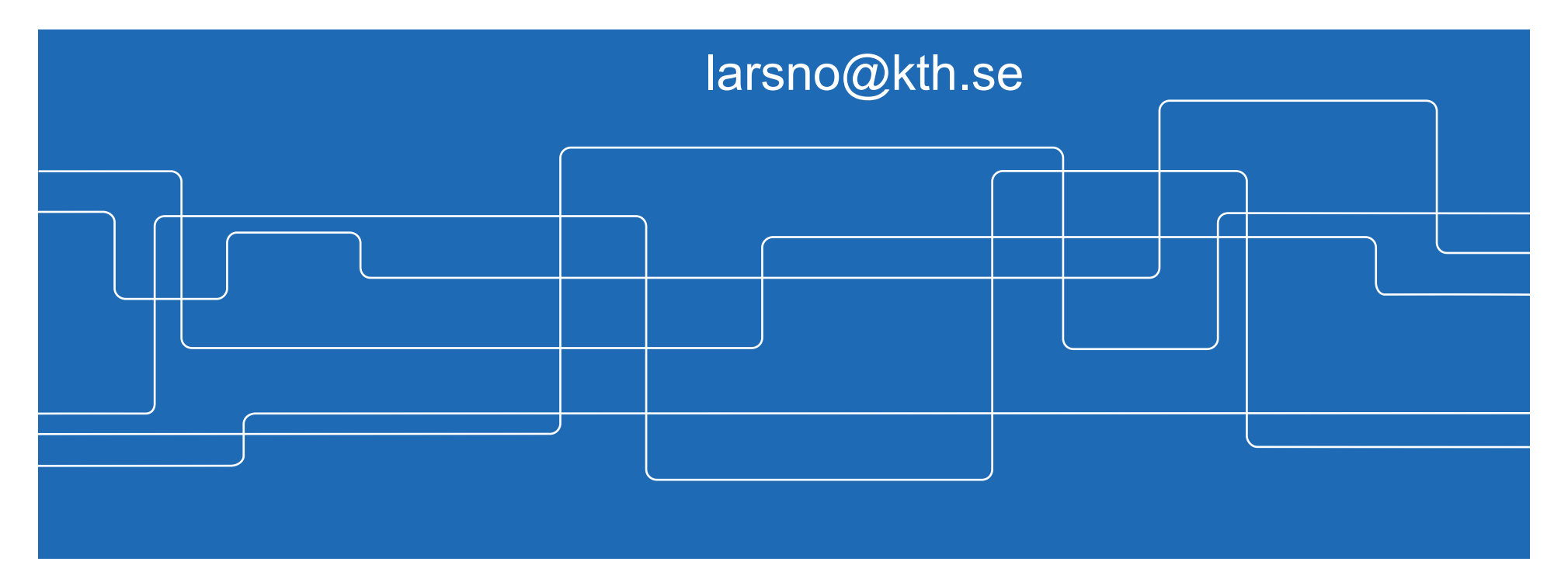

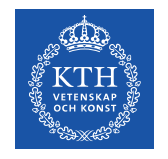

## **Lecture Outline**

- Quick Review
- The XML "language"
- Parsing Files in Java

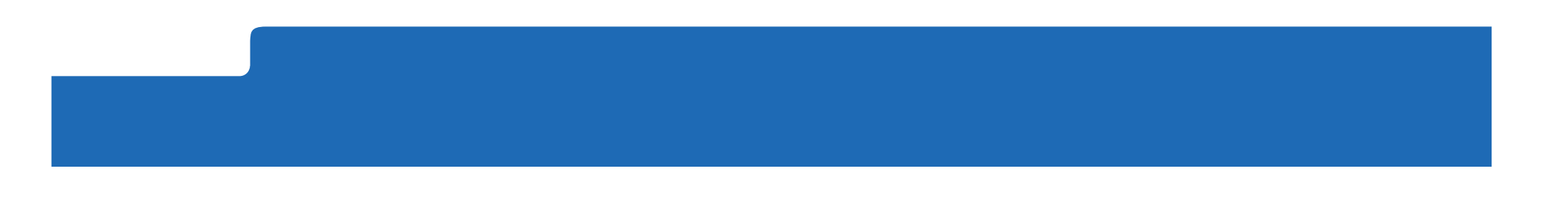

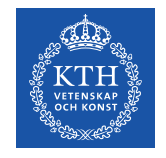

## **Quick Review**

We have in the first set of Lectures covered the basics of the Java Language. Next is to make something useful with it.

Like learning a new human language requires practice, so does programming

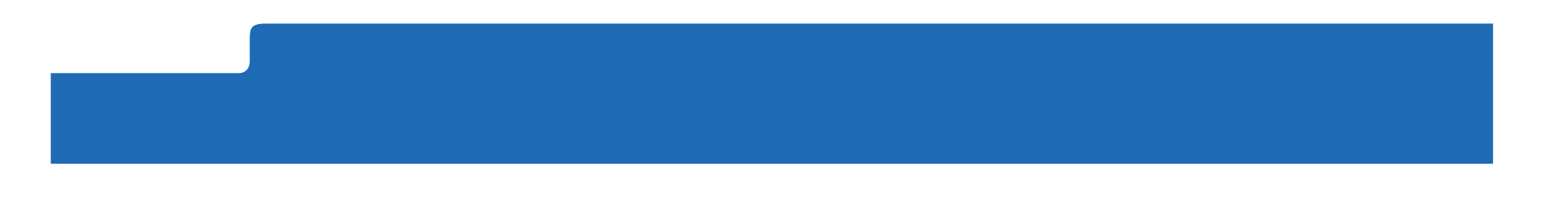

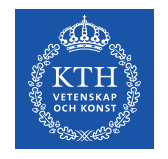

### **I/O and Files in Java**

**My Java Program**

**JVM** (Packages)

**OS** (Linux, OSX, Win..)

**HW** (CPU, RAM, HDD, I/O)

Accessing I/O is built on the InputStream and FileStream

For keyboard input, this comes from **System**.in to which the InputStream is pointed.

InputStream is enhanced in InputStreamreader which maps the read Bytes to **Characters** 

For file input, the FileStream<br>is handed a filename

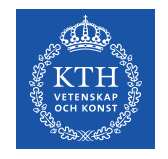

# **Enhanced reading**

Both InputStreamreader and FileReader can be used by a BufferedReader, which reads sets of characters (e.g a line)

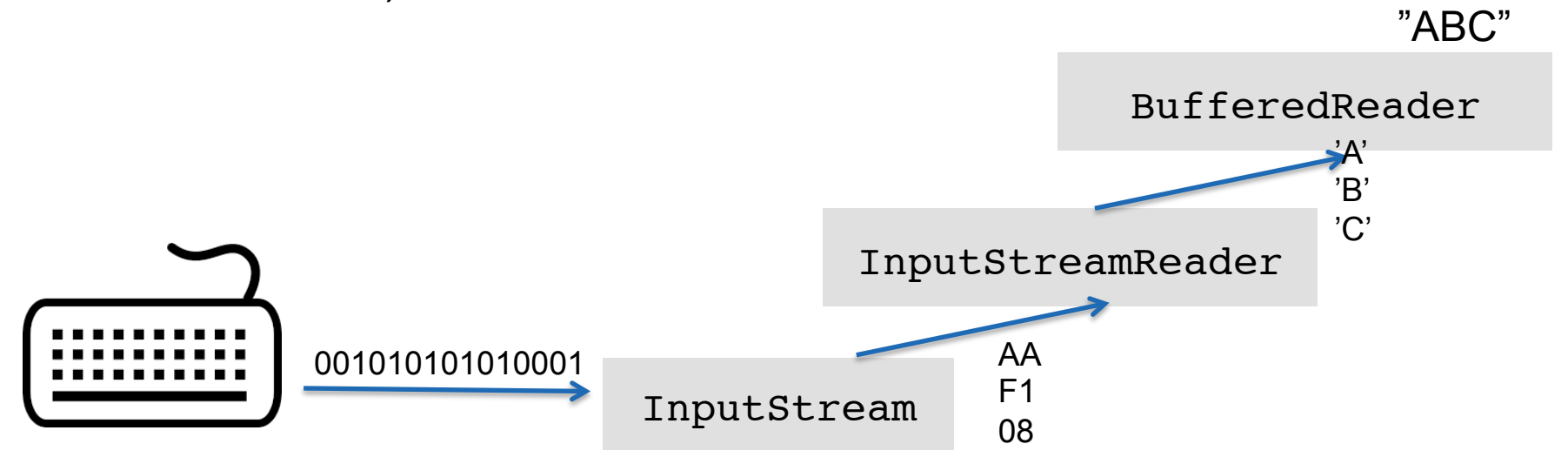

FileReader fr = new FileReader("readme.txt"); BufferedReader  $br = new BufferedReader(fr);$ 

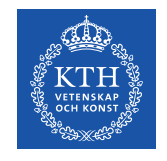

# **Parsing**

Parsing involves analysing a string of characters (or words) and and breaking them down into components.

Likeifapersonreadsthislongparagraphoftextwhic hactuallyhasseveralwordsinitbutsinceitiswritt enwithoutanyseparatorsitisdifficulttoseethese wordsfortunatelyapersonisreasoanblyintelligen tandcanreadthisentenceanywayacomputercannotdo sohoweversinceitisnotintelligentitneedssomewa yoftellingitwhichcharactersshouldbegroupedint ogroups(words)thatcanbestoredinitsmemoryandus edintheprogram

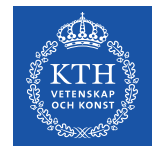

# **Parsing - How to convert read lines to data the program can work with**

5.1,3.5,1.4,0.2,Iris-setosa 4.9,3.0,1.4,0.2,Iris-setosa 4.7,3.2,1.3,0.2,Iris-setosa 4.6,3.1,1.5,0.2,Iris-setosa 5.0,3.6,1.4,0.2,Iris-setosa 5.4,3.9,1.7,0.4,Iris-setosa 4.6,3.4,1.4,0.3,Iris-setosa

Comma Separate Values (CSV) is a straifghtforward way to store the data in a file

The program(mer) needs to know the structure of the file.

```
String SplitBy = ",";
List<Flower> flowerList = new ArrayList<Flower>();
br = new BufferedReader(new FileReader(dataFile)
while ((line = br.readLine()) != null) {
        String[] flower = line.split(SplitBy);
        double[] param = {0.0,0.0,0.0,0.0};
        for (int j = 0; j < 4; j++) { \text{param}[\text{j}] = \text{Double}.\text{parseDouble}(\text{flower}[j]);}
flowerList.add(new Flower(param,flower[4]));
}
```
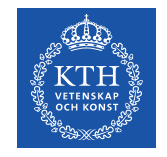

**Is the file format important?** 

5.1,3.5,1.4,0.2, Iris-setosa 4.9,3.0,1.4,0.2, Iris-setosa 4.7,3.2,1.3,0.2,Iris-setosa 4.6,3.1,1.5,0.2,Iris-setosa 5.0,3.6,1.4,0.2,Iris-setosa 5.4,3.9,1.7,0.4,Iris-setosa 4.6,3.4,1.4,0.3,Iris-setosa

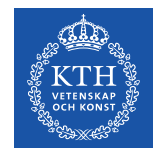

# **Is the file format important?**

<Flower>

<Sepal Length>5.0</Sepal Length> <Sepal Width>3.6</Sepal Width> <Petal Length>0.8</PetalLength> <Petal Width>0.2</Petal Width> <Species>Iris-Setosa</Species> </Flower> <Flower> <Sepal Length>5.0</Sepal Length> <Sepal Width>3.6</Sepal Width> <Petal Length>0.8</PetalLength> <Petal Width>0.2</Petal Width> <Species>Iris-Setosa</Species>  $\langle$ Flower> <Flower> <Sepal Length>5.0</Sepal Length> <Sepal Width>3.6</Sepal Width> <Petal Length>0.8</PetalLength> <Petal Width>0.2</Petal Width> <Species>Iris-Setosa</Species> </Flower>

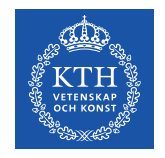

## **Which is the better choice?**

- **Comma Separated Values**
- l Sommer<br>- Dree – Advs: • Pros
	- Little extra data has to be sent (only the commas)
	- Cons:
		- Data has to arrive in the right order
- l Taga-delimited (XML) and the control of the transition of the transition of the transition of the transition<br>The control of the control of the transition of the transition of the transition of the transition of the trans  $\overline{\phantom{a}}$ • **Using Tags(XML)** 
	- Flexible format (can shuffle the data around) Pros:
	- Flexible format (data can arrive out of order)
	- Thanks to tags we can search for data
	- Disadvs: – Verbose (XML Bloat) • People can read it!!!
		- Cons:
			- Verbose a lot of overhead!

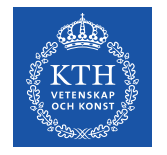

## **Overhead and filesize**

What is the overhead in these two examples?

 $<$ Flower>

5.1,3.5,1.4,0.2,Iris-setosa 4.9,3.0,1.4,0.2,Iris-setosa 4.7,3.2,1.3,0.2,Iris-setosa 4.6,3.1,1.5,0.2,Iris-setosa 5.0,3.6,1.4,0.2,Iris-setosa 5.4,3.9,1.7,0.4,Iris-setosa 4.6,3.4,1.4,0.3,Iris-setosa

```
<Sepal Length>5.0</Sepal Length>
        <Sepal Width>3.6</Sepal Width>
        <Petal Length>0.8</PetalLength>
        <Petal Width>0.2</Petal Width>
        <Species>Iris-Setosa</Species>
\langleFlower>
<Flower>
        <Sepal Length>5.0</Sepal Length>
        <Sepal Width>3.6</Sepal Width>
        <Petal Length>0.8</PetalLength>
        <Petal Width>0.2</Petal Width>
        <Species>Iris-Setosa</Species>
</Flower>
<Flower>
        <Sepal Length>5.0</Sepal Length>
        <Sepal Width>3.6</Sepal Width>
        <Petal Length>0.8</PetalLength>
        <Petal Width>0.2</Petal Width>
        <Species>Iris-Setosa</Species>
</Flower>
```
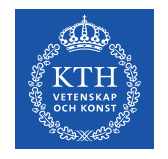

## **Lecture Outline**

- Quick Review
- The XML "language"
- Parsing Files in Java

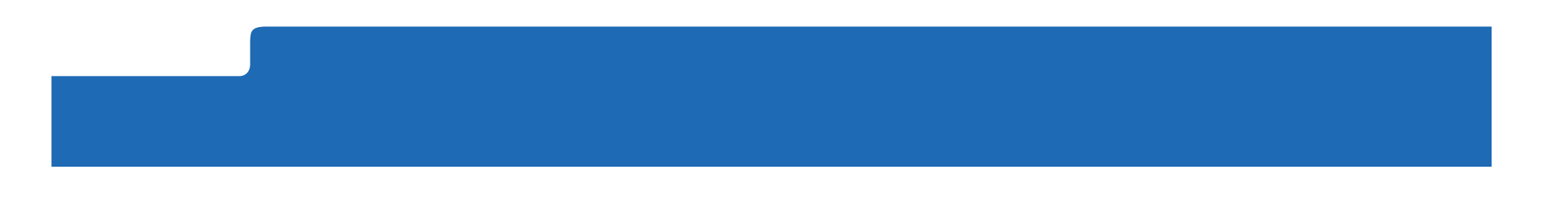

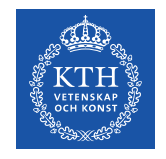

# **XML – eXtensible Markup Language**

<?xml version="1.0" encoding="UTF-8"?> <note> <to>Tove</to>

<from>Jani</from>

<heading>Reminder</heading>

<body>Don't forget me this weekend!</body>

</note>

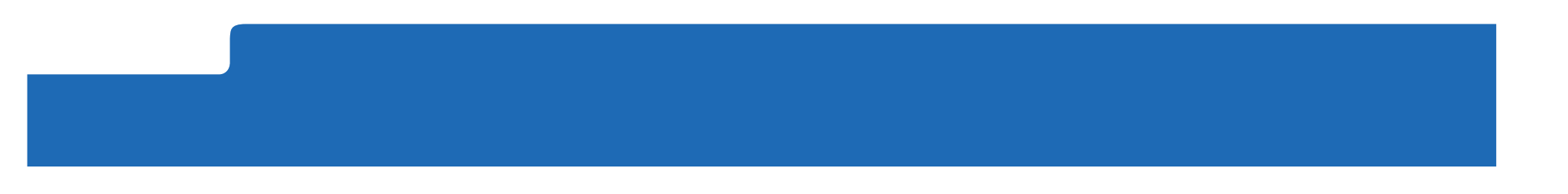

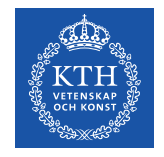

# **XML is (M)a(ny) standard developed by W3C**

- XML Core Working Group:
	- XML 1.0 (Feb 1998), 1.1 (candidate for recommendation)
	- XML Namespaces (Jan 1999)
	- XML Inclusion (candidate for recommendation)
- XSLT Working Group:
	- XSL Transformations 1.0 (Nov 1999), 2.0 planned
	- XPath 1.0 (Nov 1999), 2.0 planned
	- eXtensible Stylesheet Language XSL(-FO) 1.0 (Oct 2001)
- XML Linking Working Group:
	- XLink 1.0 (Jun 2001)
	- XPointer 1.0 (March 2003, 3 substandards)
- XQuery 1.0 (Nov 2002) plus many substandards
- XMLSchema 1.0 (May 2001)

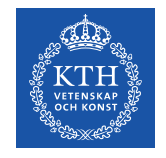

### **A Simple XML Document**

**<article>** 

 **<author>Gerhard Weikum</author>** 

 **<title>The Web in Ten Years</title>** 

 **<text>** 

 **<abstract>In order to evolve...</ abstract>** 

 **<section number=**"**1**" **title=**"**Introduction**"**>** 

 **The <index>Web</index> provides the universal...** 

 **</section>** 

 **</text>** 

**</article>**

Source: XML for Beginners, Ralf Schenkel April 2003.

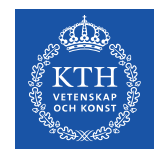

## **A Simple XML Document**

**<article> <author>Lars Nordström</author> <title>The Meaning of Life</title> <text>**  <abstract>To begin with<abstract>  **<section number=**"**1**" **title=**"**Introduction**"**> The <index>meaning</index> of life is.. </section> </text> </article> Freely definable tags** 

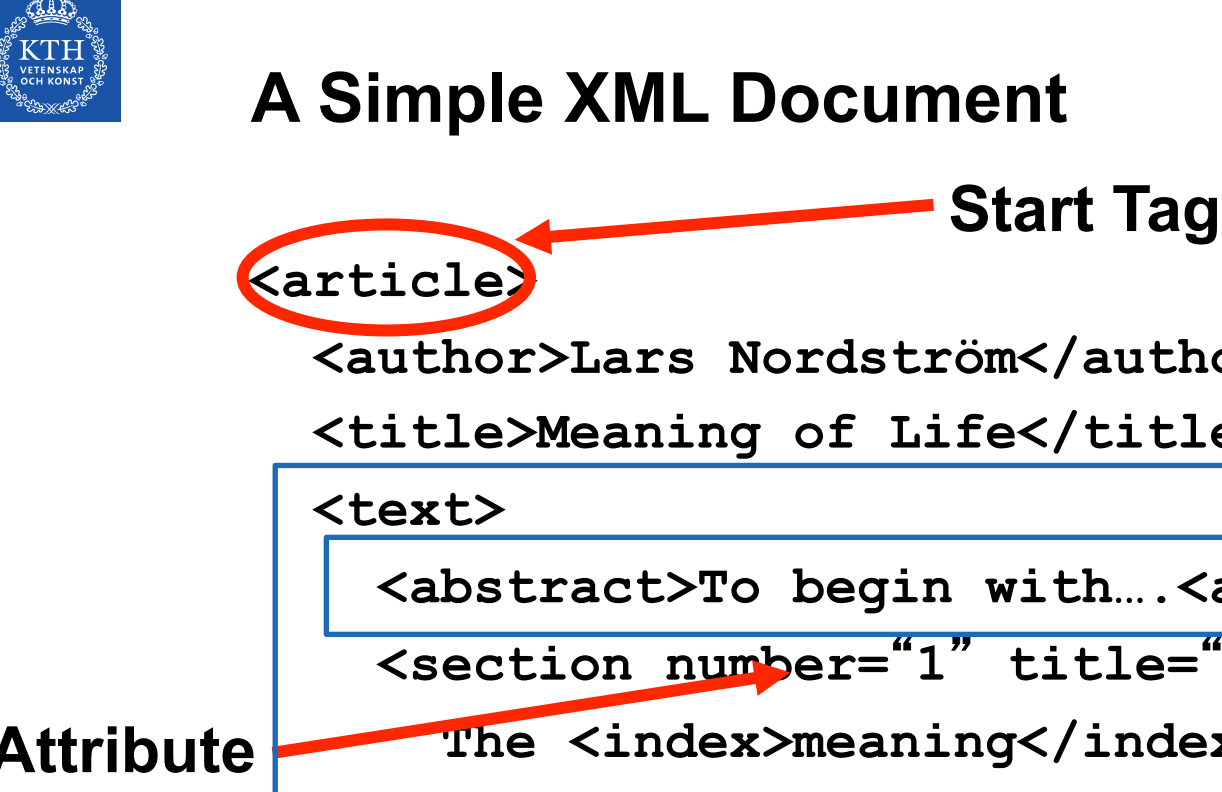

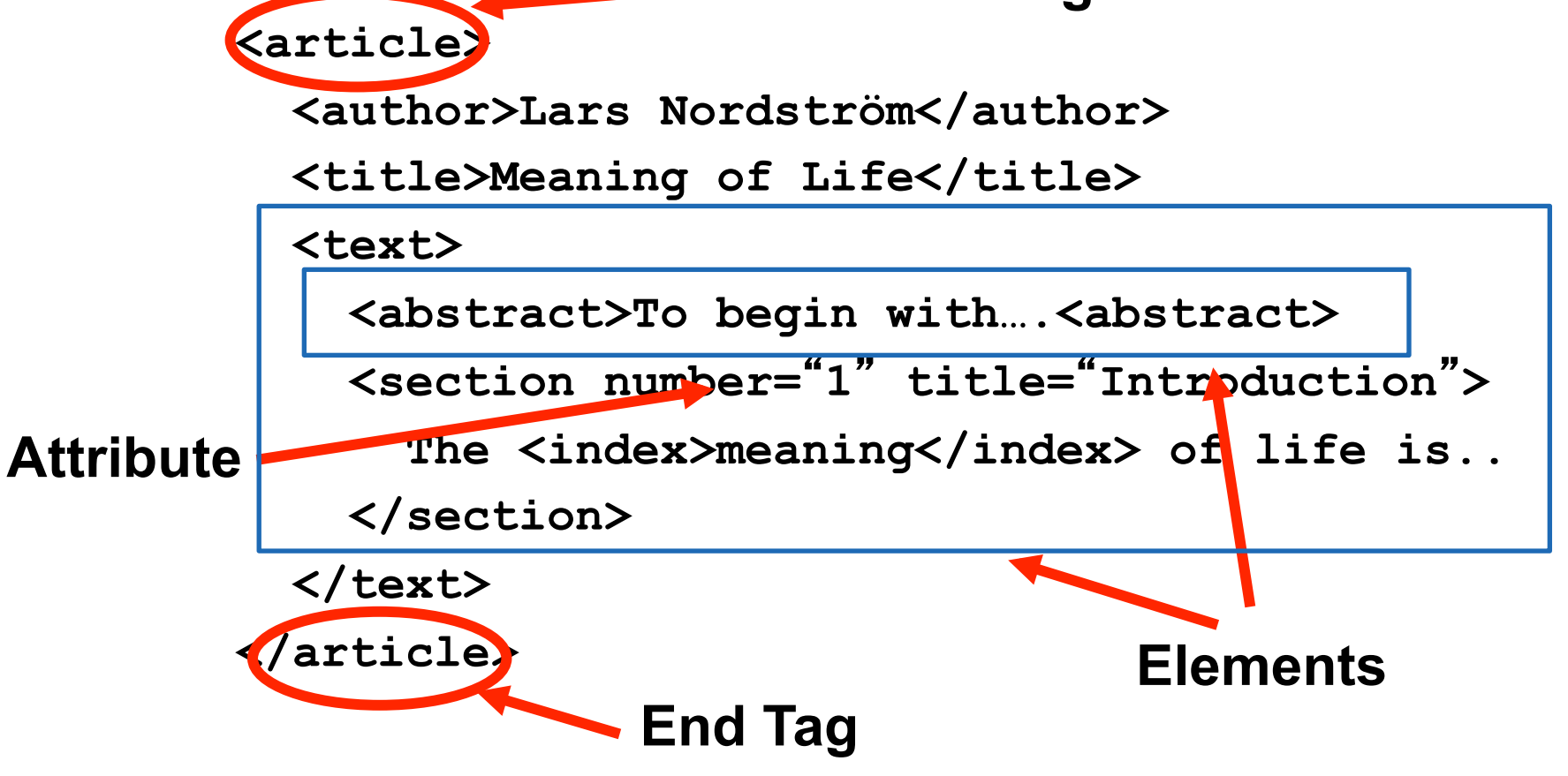

Source: XML for Beginners, Ralf Schenkel April 2003.

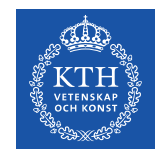

# **Elements in XML Documents**

- (Freely definable) **tags**: **article**, **title**, **author**
- with start tag: **<article>** etc.
- and end tag: **</article>** etc.
- Elements: <article> ... </article>
- Elements have a **name** (**article**) and a **content** (**...**)
- Elements may be nested.
- Elements may be empty: **<this\_is\_empty/>**
- Element content is typically parsed character data (PCDATA), i.e., strings with special characters, and/or nested elements

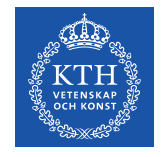

# **Elements vs. Attributes**

- Elements may have **attributes** (in the start tag) that have a **name** and a **value**, e.g. **<section number="1">**.
- What is the difference between elements and attributes?
- Only one attribute with a given name per element (but an arbitrary number of subelements)
- Attributes have no structure, simply strings (while elements can have subelements)
- As a *rule of thumb*:

Content into elements

Metadata into attributes

Example:

```
<person born="1912-06-23" died="1954-06-07">
```

```
Alan Turing</person> proved that…
```
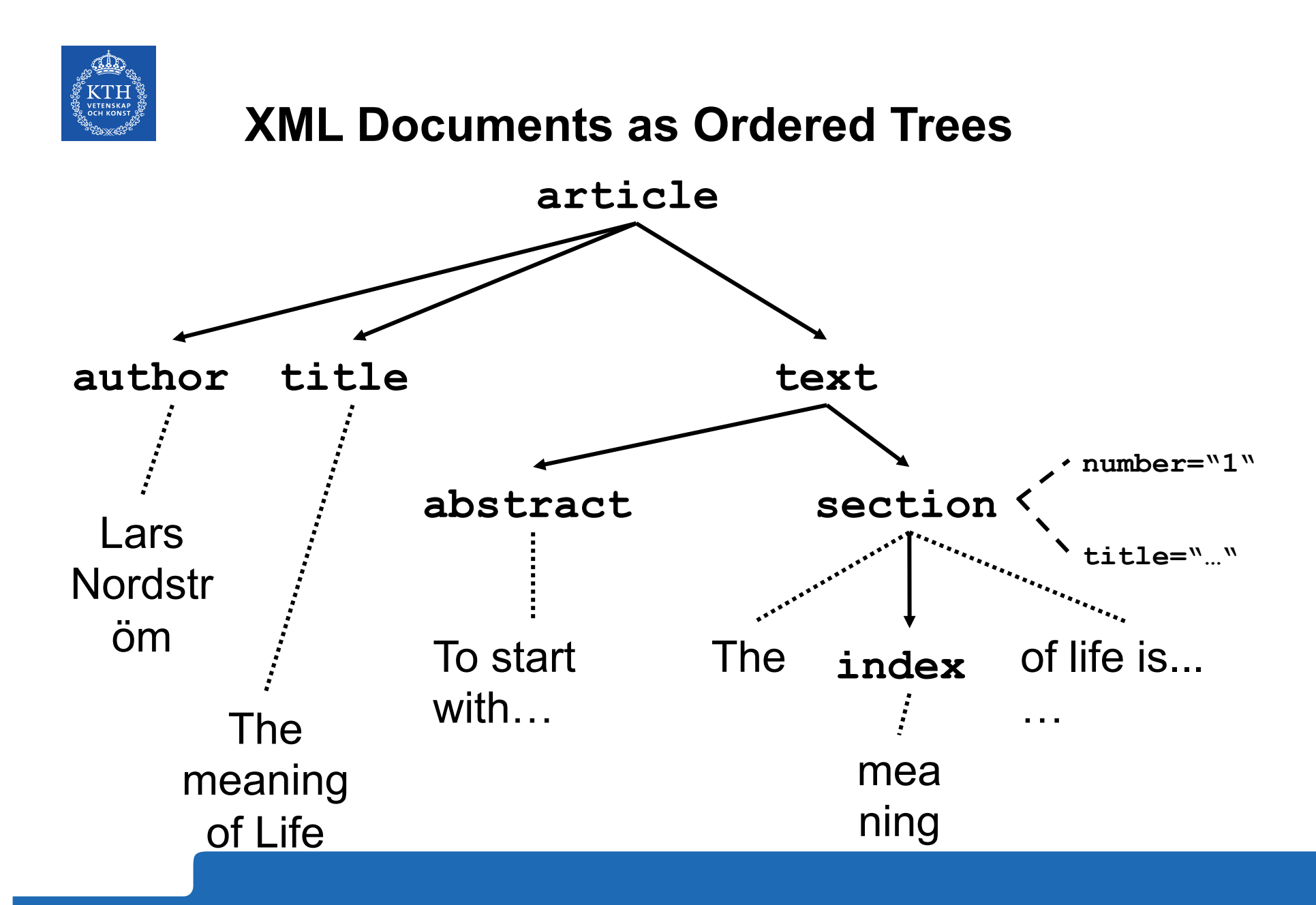

Source: XML for Beginners, Ralf Schenkel April 2003.

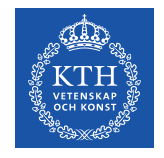

# **Well-Formed XML Documents**

- A **well-formed** document must adher to, among others, the following rules:
- Every start tag has a matching end tag.

#### • Elements may nest, but must not overlap. **Only well-formed documents can** he processed by YMI **For the second may not have two attributes with the sample be processed by XML parsers.**

name.

- Comments and processing instructions may not appear inside tags.
- No unescaped **<** or **&** signs may occur inside character data.

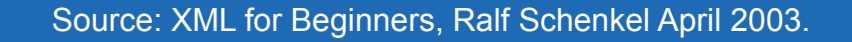

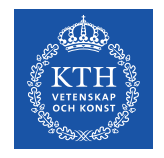

#### **Namespaces**

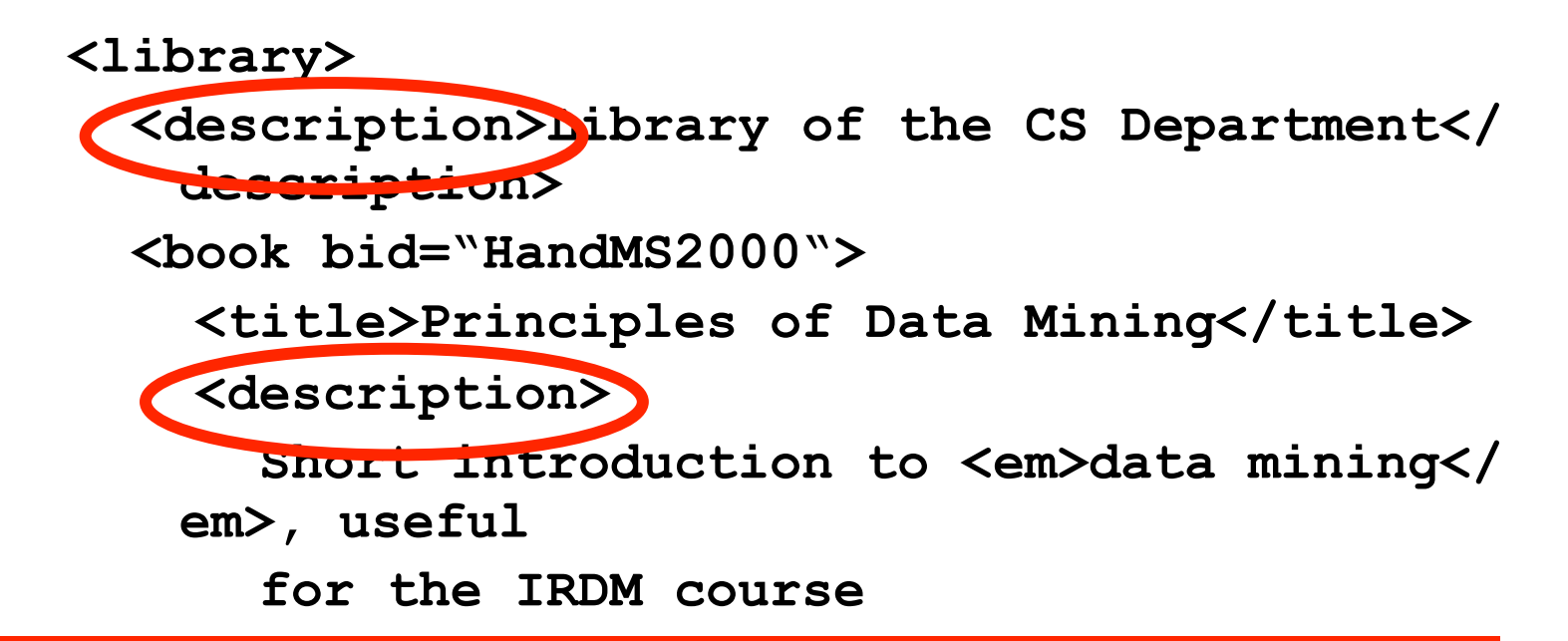

**Semantics of the description element is ambigous** *<u>Conton</u>* **Proposition Content may be defined differently Renaming may be impossible (standards!)** 

⇒ Disambiguation of separate XML applications using unique prefixes

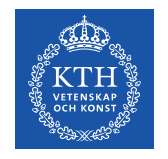

# **Namespace Syntax**

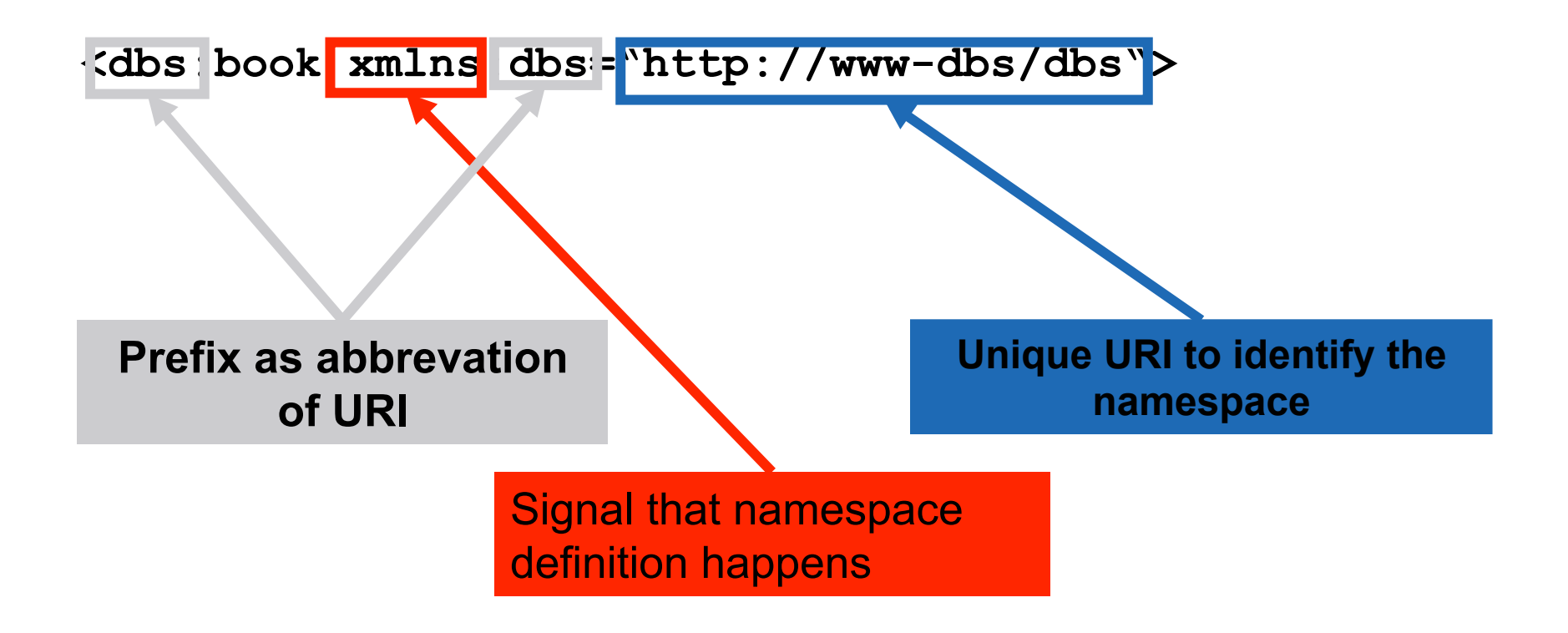

Source: XML for Beginners, Ralf Schenkel April 2003.

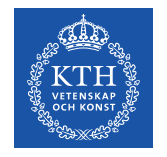

# **Namespace Example**

**<dbs:book xmlns:dbs="http://www-dbs/dbs"> <dbs:description> ... </dbs:description> <dbs:text>** 

 **<dbs:formula>** 

 **<mathml:math xmlns:mathml="http:// www.w3.org/1998/Math/MathML">** 

**... ... </mathml:math> </dbs:formula> </dbs:text> </dbs:book>** 

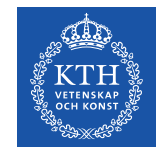

# **Default Namespace**

Default namespace may be set for an element and its content (but *not* its attributes):

**<book xmlns="http://www-dbs/dbs">** 

```
 <description>...</description>
```
**<book>** 

Can be overridden in the elements by specifying the namespace there (using prefix or default namespace)

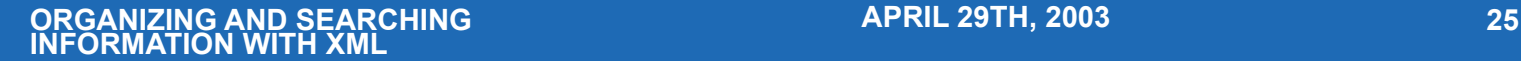

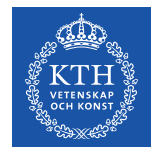

# **Specifying XML files**

How do you specify what the tags should be in an XML file?

DTD – was the initial idea - Document Type definition

```
\langle?xml version="1.0"?>
<!DOCTYPE note [
   <!ELEMENT note (to,from,heading,body)>
   <!ELEMENT to (#PCDATA)>
   <!ELEMENT from (#PCDATA)>
   <!ELEMENT heading (#PCDATA)>
   <!ELEMENT body (#PCDATA)>
\geq<note>
                                     <to>Tove</to>
                                     <from>Jani</from>
                                     <heading>Reminder</heading>
                                     <body>Don't forget me this 
                                     weekend!</body>
```
</note>

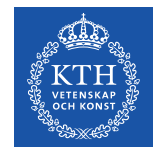

### **XML Schema**

Why not use XML to specify the format of the XML file?

```
<xsd:schema xmlns:xsd="http://www.w3.org/2001/XMLSchema"> 
  <xsd:annotation> 
      <xsd:documentation xlm:lang="en"> 
         <xsd:element name="bookstore" type="bookstoreType"/> 
             <xsd:complexType name="bookstoreType"> 
              <xsd:sequence> 
                      <xsd:element name="name" type="xsd:string"/> 
                      <xsd:element name="topic" type="topicType" 
minOccurs="1"/> 
              </xsd:sequence>
             </xsd:complexType>
     </xsd:documentation> 
</xsd:annotation>
```
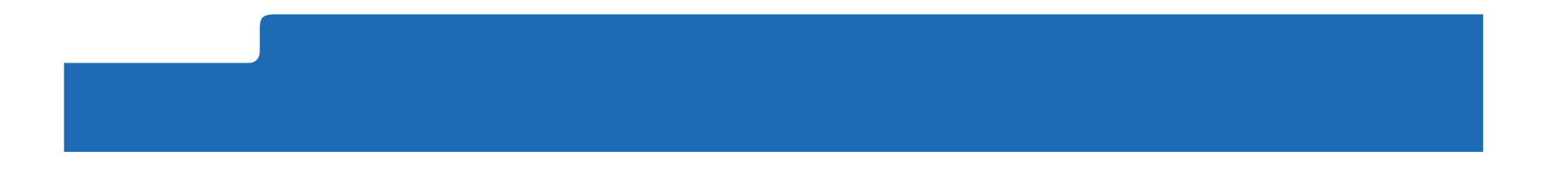

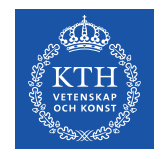

## **Lecture Outline**

- Quick Review
- The XML "language"
- Parsing Files in Java

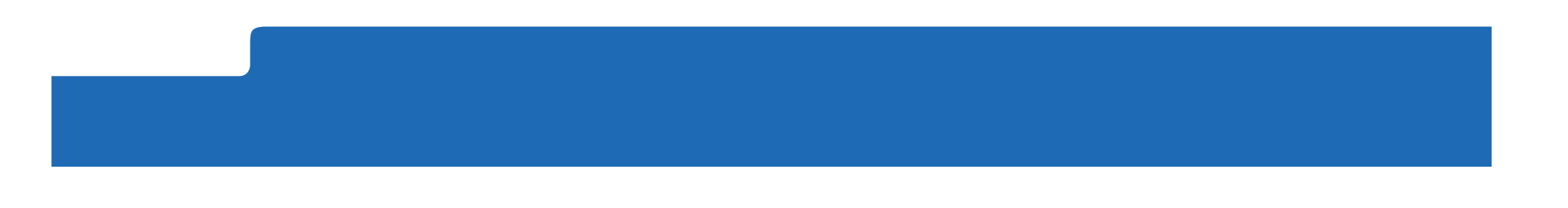

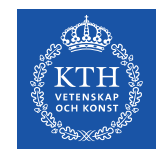

# **Parsing XML**

We want to read XML files and store them in the working memory so that we can use and manipulate the data.

# Possible strategies

- Parse by hand (write from scratch)
- Parse into generic tree structure
- Parse as sequence of events

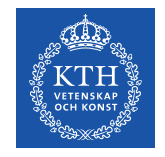

# **Parsing into generic tree structure**

### Advantages

- Industry-wide, language neutral standard exists called DOM (Document Object Model)
- Learning DOM for one language makes it easy to learn for any other
- Have to write much less code to get XML to something you want to manipulate in your program

#### **Disadvantages**

- Non-intuitive API, doesn't take full advantage of Java
- Still quite a bit of work

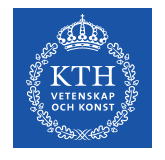

# **DOM abstraction layer in Java - architecture**

Emphasis is on allowing vendors to supply their own DOM Implementation without requiring change to source code

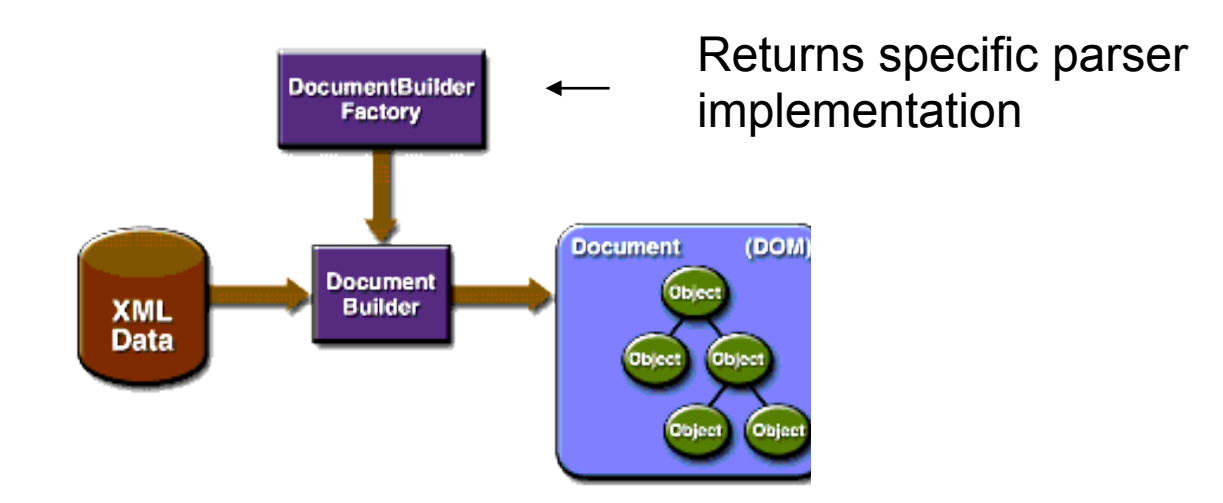

Source: org.w3d.dom.Document

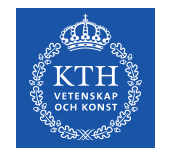

### **Sample Code**

A factory instance is the parser implementation.

DocumentBuilderFactor factory = DocumentBuilderFactory.newInstance();

DocumentBuilder builder =

factory.newDocumentBuilder();

Document doc = builder.parse(xmlFile);

The method parse in the builder (which has been created by the factory (by calling the method newDocumentBuilder in factory creates the object doc by reading the xmlfile, this doc is of class Document

doc is the root of the document tree

From the factory one obtains

an instance of the parser

Source: XML parsing, Andrew Siegel, University of Chicago

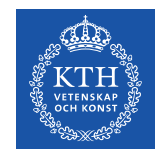

## *Document* **object**

Once a Document object is obtained, rich API to manipulate.

First call is usually

Element root = doc.getDocumentElement();

This gets the root element of the Document as an instance of the *Element* class

Note that Element subclasses Node and has methods getType(), getName(), and getValue(), and getChildNodes()

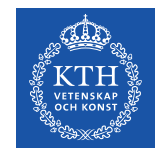

## **Types of Nodes**

Note that there are many types of Nodes (ie subclasses of Node:

Attr, CDATASection, Comment, Document, DocumentFragment, DocumentType, Element, Entity, EntityReference, Notation, ProcessingInstruction, Text

Each of these has a special and non-obvious associated type, value, and name.

Standards are language-neutral and are specified on chart on following slide

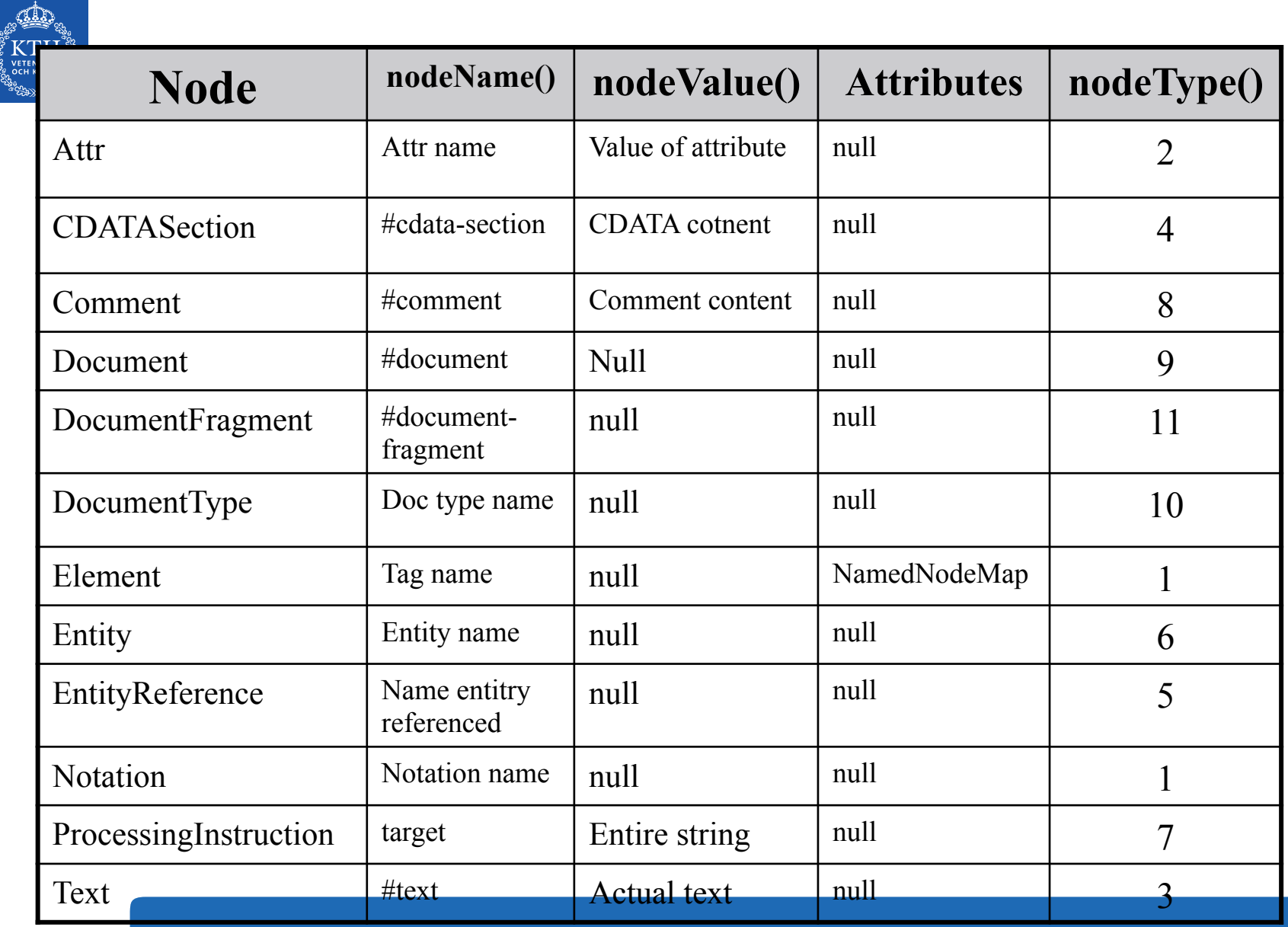

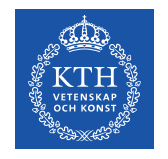

## **Lecture Outline**

- Quick Review
- The XML "language"
- Parsing Files in Java

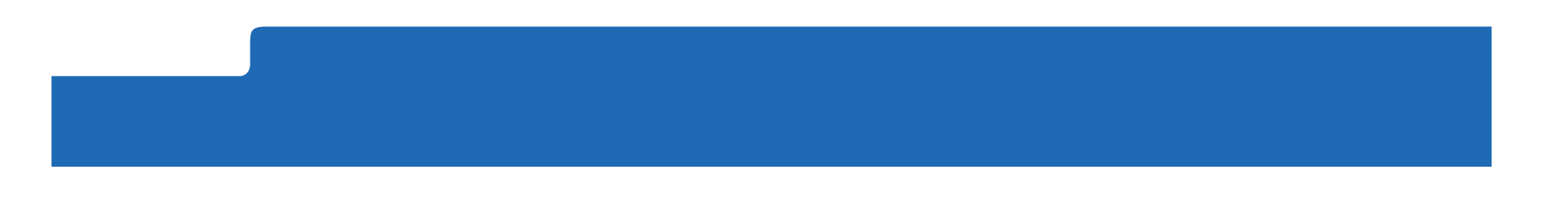